# Inter-Switch Link und IEEE 802.1Q Frame Format Ī

# Inhalt

[Einführung](#page-0-0) [Voraussetzungen](#page-0-1) [Anforderungen](#page-0-2) [Verwendete Komponenten](#page-0-3) [Konventionen](#page-0-4) **[Hintergrundtheorie](#page-1-0)** [ISL-Frame](#page-1-1) [Feldbeschreibungen](#page-2-0) [Frame-Größe](#page-4-0) [IEEE 802.1Q-Frame](#page-4-1) [Feldbeschreibungen](#page-5-0) [Frame-Größe](#page-6-0) [Frage](#page-6-1) [Frame-Größe](#page-6-2) [TPID](#page-6-3) [Zugehörige Informationen](#page-7-0)

# <span id="page-0-0"></span>**Einführung**

Dieses Dokument enthält grundlegende Informationen und eine Zusammenfassung der Frame-Felder für Inter-Switch Link (ISL)- und IEEE 802.1Q-Kapselung.

# <span id="page-0-1"></span>**Voraussetzungen**

# <span id="page-0-2"></span>Anforderungen

Cisco empfiehlt, über Kenntnisse in den Bereichen VLANs und Trunking zu verfügen.

## <span id="page-0-3"></span>Verwendete Komponenten

Dieses Dokument ist nicht auf bestimmte Software- und Hardware-Versionen beschränkt. Die Trunking-Funktionen sind von der verwendeten Hardware abhängig. Weitere Informationen zu den Systemanforderungen für die Implementierung von Trunking auf Cisco Catalyst Switches finden Sie unter [Systemanforderungen für die Implementierung von Trunking](//www.cisco.com/en/US/tech/tk389/tk689/technologies_tech_note09186a008017f86a.shtml).

# <span id="page-0-4"></span>Konventionen

Weitere Informationen zu Dokumentkonventionen finden Sie unter [Cisco Technical Tips](//www.cisco.com/en/US/tech/tk801/tk36/technologies_tech_note09186a0080121ac5.shtml) [Conventions \(Technische Tipps von Cisco zu Konventionen\).](//www.cisco.com/en/US/tech/tk801/tk36/technologies_tech_note09186a0080121ac5.shtml)

## <span id="page-1-0"></span>**Hintergrundtheorie**

Trunks werden verwendet, um Datenverkehr, der zu mehreren VLANs gehört, zwischen Geräten über dieselbe Verbindung zu übertragen. Ein Gerät kann anhand seiner VLAN-Kennung bestimmen, zu welchem VLAN der Datenverkehr gehört. Die VLAN-ID ist ein Tag, das mit den Daten gekapselt wird. ISL und 802.1Q sind zwei Arten der Kapselung, mit denen Daten von mehreren VLANs über Trunk-Verbindungen übertragen werden.

ISL ist ein proprietäres Protokoll von Cisco für die Verbindung mehrerer Switches und die Verwaltung von VLAN-Informationen beim Datenverkehr zwischen Switches. ISL stellt VLAN-Trunking-Funktionen bereit, hält jedoch bei Ethernet-Verbindungen im Vollduplex- oder Halbduplex-Modus die volle Leitungsgeschwindigkeit aufrecht. ISL arbeitet in einer Point-to-Point-Umgebung und kann bis zu 1.000 VLANs unterstützen. In ISL wird der ursprüngliche Frame gekapselt und ein zusätzlicher Header hinzugefügt, bevor der Frame über einen Trunk-Link übertragen wird. Am empfangenden Ende wird der Header entfernt und der Frame an das zugewiesene VLAN weitergeleitet. ISL verwendet Per VLAN Spanning Tree (PVST), eine Instanz des Spanning Tree Protocol (STP) pro VLAN. PVST ermöglicht die Optimierung der Root-Switch-Platzierung für jedes VLAN und unterstützt den Lastenausgleich von VLANs über mehrere Trunk-Links.

802.1Q ist der IEEE-Standard für das Tagging von Frames auf einem Trunk und unterstützt bis zu 4.096 VLANs. In 802.1Q fügt das Trunking-Gerät ein 4-Byte-Tag in den ursprünglichen Frame ein und berechnet die Frame-Check-Sequenz (FCS) neu, bevor das Gerät den Frame über die Trunk-Verbindung sendet. Am empfangenden Ende wird das Tag entfernt, und der Frame wird an das zugewiesene VLAN weitergeleitet. 802.1Q kennzeichnet keine Frames im nativen VLAN. Er kennzeichnet alle anderen Frames, die auf dem Trunk übertragen und empfangen werden. Wenn Sie einen 802.1Q-Trunk konfigurieren, müssen Sie sicherstellen, dass auf beiden Seiten des Trunks dasselbe native VLAN konfiguriert wird. IEEE 802.1Q definiert eine einzelne Instanz von Spanning Tree, die im nativen VLAN für alle VLANs im Netzwerk ausgeführt wird. Dies wird als Mono Spanning Tree (MST) bezeichnet. Dies bietet nicht die Flexibilität und Load Balancing-Fähigkeit von PVST, die mit ISL verfügbar sind. PVST+ bietet jedoch die Möglichkeit, mehrere Spanning Tree-Topologien mit 802.1Q-Trunking beizubehalten.

Weitere Informationen zur 802.1Q-Kap[s](//www.cisco.com/en/US/products/hw/switches/ps700/products_tech_note09186a008012ecf3.shtml#basic_char)elung finden Sie in den Grundmerkmalen des [Abschnitts](//www.cisco.com/en/US/products/hw/switches/ps700/products_tech_note09186a008012ecf3.shtml#basic_char) 802.1Q-Trunkin[g](//www.cisco.com/en/US/products/hw/switches/ps700/products_tech_note09186a008012ecf3.shtml#basic_char) [im](//www.cisco.com/en/US/products/hw/switches/ps700/products_tech_note09186a008012ecf3.shtml#basic_char) [Trunking zwischen Catalyst 4500/4000, 5500/5000 und 6500/60. Switches](//www.cisco.com/en/US/products/hw/switches/ps700/products_tech_note09186a008012ecf3.shtml) [der Serie 00 mit 802.1Q-Kapselung in Cisco CatOS-Systemsoftware.](//www.cisco.com/en/US/products/hw/switches/ps700/products_tech_note09186a008012ecf3.shtml)

Informationen zur Konfiguration der ISL/802.1Q-Kapselung auf Cisco Switches finden Sie in den [Konfigurationsbeispielen für VLAN-Trunking-Protokolle und in den technischen Hinweisen.](//www.cisco.com/en/US/tech/tk389/tk689/tech_configuration_examples_list.html)

# <span id="page-1-1"></span>ISL-Frame

Der ISL-Frame besteht aus drei primären Feldern: der Kapselungsrahmen (ursprünglicher Frame), der durch den ISL-Header gekapselt ist, und der FCS am Ende.

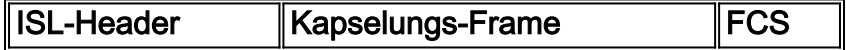

Dieses Beispiel zeigt die weitere Erweiterung des ISL-Headers. Die Erweiterung umfasst die

Feldkürzel und die Anzahl der Bits für jedes Feld:

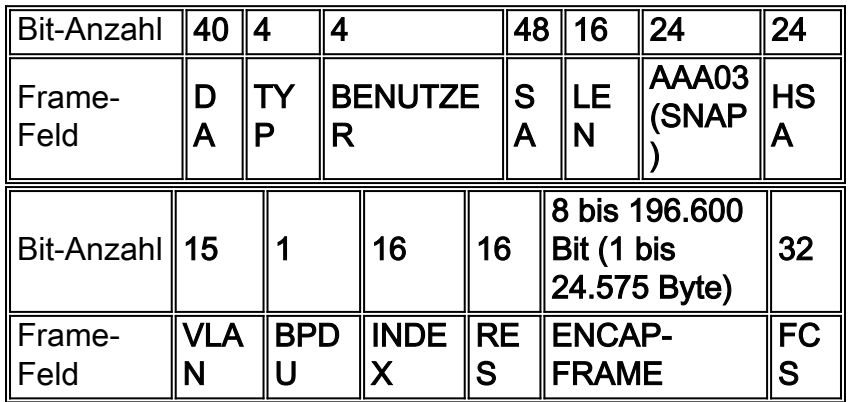

## <span id="page-2-0"></span>Feldbeschreibungen

Dieser Abschnitt enthält detaillierte Beschreibungen der ISL-Frame-Felder.

## DA - Zieladresse

Das DA-Feld des ISL-Pakets ist eine 40-Bit-Zieladresse. Diese Adresse ist eine Multicast-Adresse und wird auf "0x01-00-0C-00-00" oder "0x03-00-0c-00-00" festgelegt. Die ersten 40 Bit des DA-Felds signalisieren dem Empfänger, dass das Paket das ISL-Format hat.

## TYP - Frame-Typ

Das Feld TYPE besteht aus einem 4-Bit-Code. Das Feld TYPE gibt den Typ des gekapselten Frames an, der zukünftig zur Angabe alternativer Kapselungen verwendet werden kann. Diese Tabelle enthält Definitionen verschiedener TYPE-Codes:

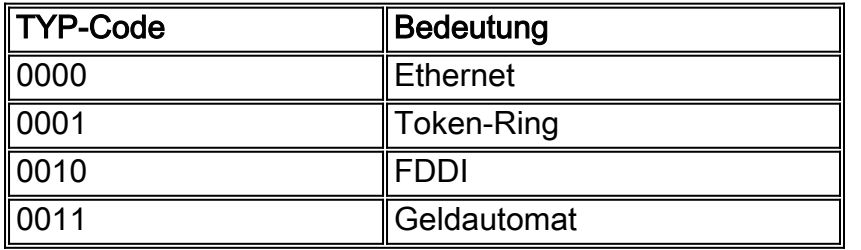

## USER - Benutzerdefinierte Bits (TYPE-Erweiterung)

Das USER-Feld besteht aus einem 4-Bit-Code. Die USER-Bits werden verwendet, um die Bedeutung des TYPE-Felds zu erweitern. Der Standardwert für das USER-Feld ist "0000". Bei Ethernet-Frames geben die USER-Feldbits "0" und "1" die Priorität des Pakets an, das durch den Switch geleitet wird. Wenn Datenverkehr auf eine Weise gehandhabt werden kann, die eine schnellere Weiterleitung ermöglicht, sollten die Pakete mit diesem Bitsatz den schnellen Pfad nutzen. Es ist nicht erforderlich, solche Pfade bereitzustellen.

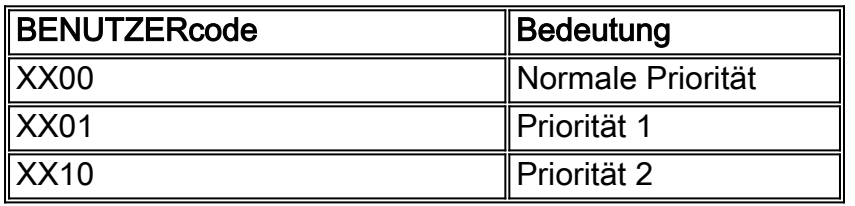

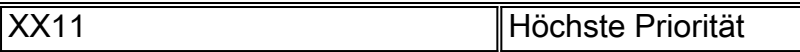

#### SA - Quelladresse

Das SA-Feld ist das Quelladressfeld des ISL-Pakets. Das Feld sollte auf die MAC-Adresse "802.3" des Switch-Ports gesetzt werden, der den Frame überträgt. Es ist ein 48-Bit-Wert. Das Empfangsgerät kann das SA-Feld des Frames ignorieren.

#### LEN - Länge

Das LEN-Feld speichert die tatsächliche Paketgröße des ursprünglichen Pakets als 16-Bit-Wert. Das LEN-Feld stellt die Länge des Pakets in Byte dar, mit Ausnahme der Felder DA, TYP, USER, SA, LEN und FCS. Die Gesamtlänge der ausgeschlossenen Felder beträgt 18 Byte, daher stellt das LEN-Feld die Gesamtlänge minus 18 Byte dar.

### AAA03 (SNAP) - Subnetzwerk Access Protocol (SNAP) und Logical Link Control (LLC)

Das AAAA03-SNAP-Feld ist ein konstanter 24-Bit-Wert von "0xAAAA03".

#### HSA: Hohe Bit der Quelladresse

Das HSA-Feld ist ein 24-Bit-Wert. Dieses Feld stellt die oberen 3 Byte (den Hersteller-ID-Teil) des SA-Felds dar. Das Feld muss den Wert "0x00-00-0C" enthalten.

#### VLAN - virtuelle Ziel-LAN-ID

Das VLAN-Feld ist die VLAN-ID des Pakets. Es ist ein 15-Bit-Wert, der verwendet wird, um Frames auf verschiedenen VLANs zu unterscheiden. Dieses Feld wird häufig als "Farbe" des Rahmens bezeichnet.

### BPDU - Bridge Protocol Data Unit (BPDU) und Cisco Discovery Protocol (CDP) Indicator

Das Bit im BPDU-Feld wird für alle BPDU-Pakete festgelegt, die vom ISL-Frame gekapselt werden. Die BPDUs werden vom Spanning Tree-Algorithmus verwendet, um Informationen über die Topologie des Netzwerks zu bestimmen. Dieses Bit ist auch für gekapselte CDP- und VLAN Trunk Protocol (VTP)-Frames festgelegt.

#### INDX - Index

Das INDX-Feld gibt den Port-Index der Paketquelle an, wenn dieser den Switch verlässt. Dieses Feld wird nur zu Diagnosezwecken verwendet und kann von anderen Geräten auf einen beliebigen Wert festgelegt werden. Dieser 16-Bit-Wert wird in empfangenen Paketen ignoriert.

#### RES - Reserviert für Token Ring und FDDI

Das RES-Feld ist ein 16-Bit-Wert. Dieses Feld wird verwendet, wenn Token Ring- oder FDDI-Pakete mit einem ISL-Frame gekapselt werden. Bei Token Ring-Frames werden die Felder Access Control (AC) und Frame Control (FC) hier platziert. Im Falle von FDDI wird das FC-Feld im Feld "Least Significant Byte (LSB)" des Felds eingefügt. Beispielsweise hat ein FC von "0x12" ein RES-Feld von "0x0012". Für Ethernet-Pakete sollte das RES-Feld auf alle Nullen eingestellt werden.

### ENCAP FRAME - Kapselter Frame

Das ENCAP FRAME-Feld ist das gekapselte Datenpaket, das einen eigenen CRC-Wert (zyklische Redundanzprüfung) enthält, der vollständig unverändert bleibt. Der interne Frame muss einen CRC-Wert aufweisen, der gültig ist, nachdem die ISL-Kapselungsfelder entfernt wurden. Die Länge dieses Felds kann zwischen 1 und 24.575 Byte betragen, um Ethernet-, Token Ring- und FDDI-Frames unterzubringen. Ein Empfangs-Switch kann die ISL-Kapselungsfelder entfernen und dieses ENCAP FRAME-Feld beim Empfang des Frames verwenden (d. h. das entsprechende VLAN und andere Werte werden dem empfangenen Frame zugeordnet, wie für Switching-Zwecke angegeben).

### FCS - Frame Check Sequence

Das FCS-Feld besteht aus 4 Byte. Diese Sequenz enthält einen 32-Bit-CRC-Wert, der von der sendenden MAC-Adresse erstellt und von der empfangenden MAC-Adresse neu berechnet wird, um beschädigte Frames zu überprüfen. Der FCS wird über die Felder DA, SA, Length/Type (Länge/Typ) und Data (Daten) generiert. Wenn ein ISL-Header angeschlossen wird, wird ein neuer FCS über das gesamte ISL-Paket berechnet und zum Ende des Frames hinzugefügt.

Hinweis: Durch Hinzufügen des neuen FCS ändert sich nicht die ursprüngliche FCS, die im gekapselten Frame enthalten ist.

## <span id="page-4-0"></span>Frame-Größe

Die ISL-Frame-Kapselung beträgt 30 Byte, das FDDI-Paket mindestens 17 Byte. Daher beträgt das minimale gekapselte ISL-Paket für FDDI 47 Byte. Das maximal zulässige Token Ring-Paket beträgt 18.000 Byte. Daher beträgt das maximale ISL-Paket 18.000 plus 30 Byte ISL-Header, was einer Gesamtzahl von 18.030 Byte entspricht. Wenn nur Ethernet-Pakete gekapselt werden, liegt der Bereich der ISL-Frame-Größen zwischen 94 und 1548 Byte.

Die größte Auswirkung bei Systemen, die ISL-Kapselung verwenden, ist, dass die Kapselung insgesamt 30 Byte beträgt und keine Fragmentierung erforderlich ist. Wenn das gekapselte Paket also 1518 Byte lang ist, beträgt das ISL-Paket für Ethernet 1548 Byte lang. Wenn Pakete, die keine Ethernet-Pakete sind, gekapselt werden, kann außerdem die maximale Länge erheblich erhöht werden. Sie müssen diese Längenänderung berücksichtigen, wenn Sie beurteilen, ob eine Topologie die ISL-Paketgröße unterstützen kann.

Eine weitere Systemimplikation besteht darin, dass ISL-Pakete zwei FCS enthalten. Der erste FCS wird für die ursprünglichen Daten berechnet. Die zweite FCS wird berechnet, nachdem das Paket in ISL eingekapselt wurde. Wenn die ursprünglichen Daten kein gültiges CRC enthalten, wird das ungültige CRC erst erkannt, wenn der ISL-Header entfernt wurde und das Endgerät das ursprüngliche Daten-FCS überprüft. Dies ist in der Regel kein Problem bei Switching-Hardware, kann jedoch für Router und Netzwerkschnittstellenkarten (NICs) schwierig sein.

# <span id="page-4-1"></span>IEEE 802.1Q-Frame

IEEE 802.1Q verwendet einen internen Tagging-Mechanismus, der ein 4-Byte-Tag-Feld im ursprünglichen Ethernet-Frame zwischen den Feldern "Source Address" (Quelladresse) und "Type/Length" (Typ/Länge) einfügt. Da der Frame geändert wird, berechnet das Trunking-Gerät den FCS auf dem geänderten Frame neu.

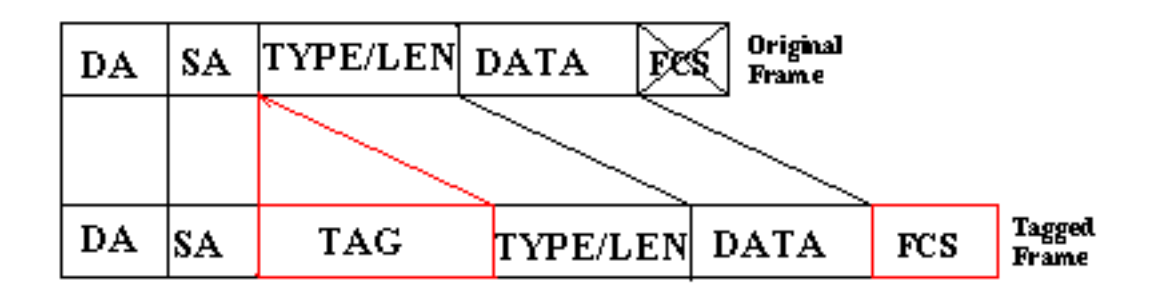

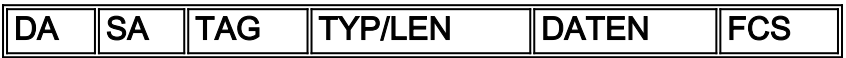

Dieses Beispiel zeigt die weitere Erweiterung des Tags-Felds. Die Erweiterung umfasst die Feldkürzel und die Anzahl der Bits für jedes Feld.

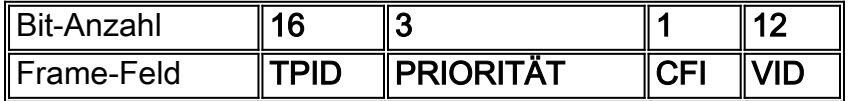

## <span id="page-5-0"></span>Feldbeschreibungen

Dieser Abschnitt enthält detaillierte Beschreibungen der 802.1Q-Frame-Felder.

### TPID - Tag Protocol Identifier

Die Tag-Protokoll-ID ist ein 16-Bit-Feld. Der Wert ist auf 0x8100 festgelegt, um den Frame als Frame mit IEEE 802.1Q-Tags zu identifizieren.

### Priorität

Dieses 3-Bit-Feld wird auch als Benutzerpriorität bezeichnet und bezieht sich auf die IEEE 802.1p-Priorität. Das Feld gibt die Frame-Prioritätsebene an, die für die Priorisierung des Datenverkehrs verwendet werden kann. Das Feld kann 8 Ebenen (0 bis 7) darstellen.

#### CFI = Canonical Format Indicator

Der Canonical Format Indicator ist ein 1-Bit-Feld. Wenn der Wert dieses Felds 1 ist, hat die MAC-Adresse ein nicht kanonisches Format. Wenn der Wert 0 ist, ist die MAC-Adresse im kanonischen Format.

### VID - VLAN Identifier

Die VLAN-Kennung ist ein 12-Bit-Feld. Es identifiziert eindeutig das VLAN, zu dem der Frame gehört. Das Feld kann einen Wert zwischen 0 und 4095 aufweisen.

# <span id="page-6-0"></span>Frame-Größe

Das 802.1Q-Tag ist 4 Byte. Daher kann der resultierende Ethernet-Frame bis zu 1522 Byte groß sein. Die Mindestgröße des Ethernet-Frames mit 802.1Q-Tagging beträgt 68 Byte.

# <span id="page-6-1"></span>Frage

Die QinQ-Support-Funktion fügt den 802.1Q-getaggten Paketen, die in das Netzwerk eindringen, eine weitere Ebene des IEEE 802.1Q-Tags (auch als "Metro-Tag" oder "PE-VLAN" bezeichnet) hinzu. Der Zweck besteht darin, den VLAN-Bereich durch Tagging der getaggten Pakete zu erweitern und so einen Frame mit doppelten Tags zu erzeugen. Der erweiterte VLAN-Bereich ermöglicht es dem Service Provider, bestimmte Services bereitzustellen, z. B. den Internetzugang über bestimmte VLANs für bestimmte Kunden, ermöglicht es dem Service Provider jedoch weiterhin, andere Arten von Services für ihre anderen Kunden in anderen VLANs bereitzustellen.

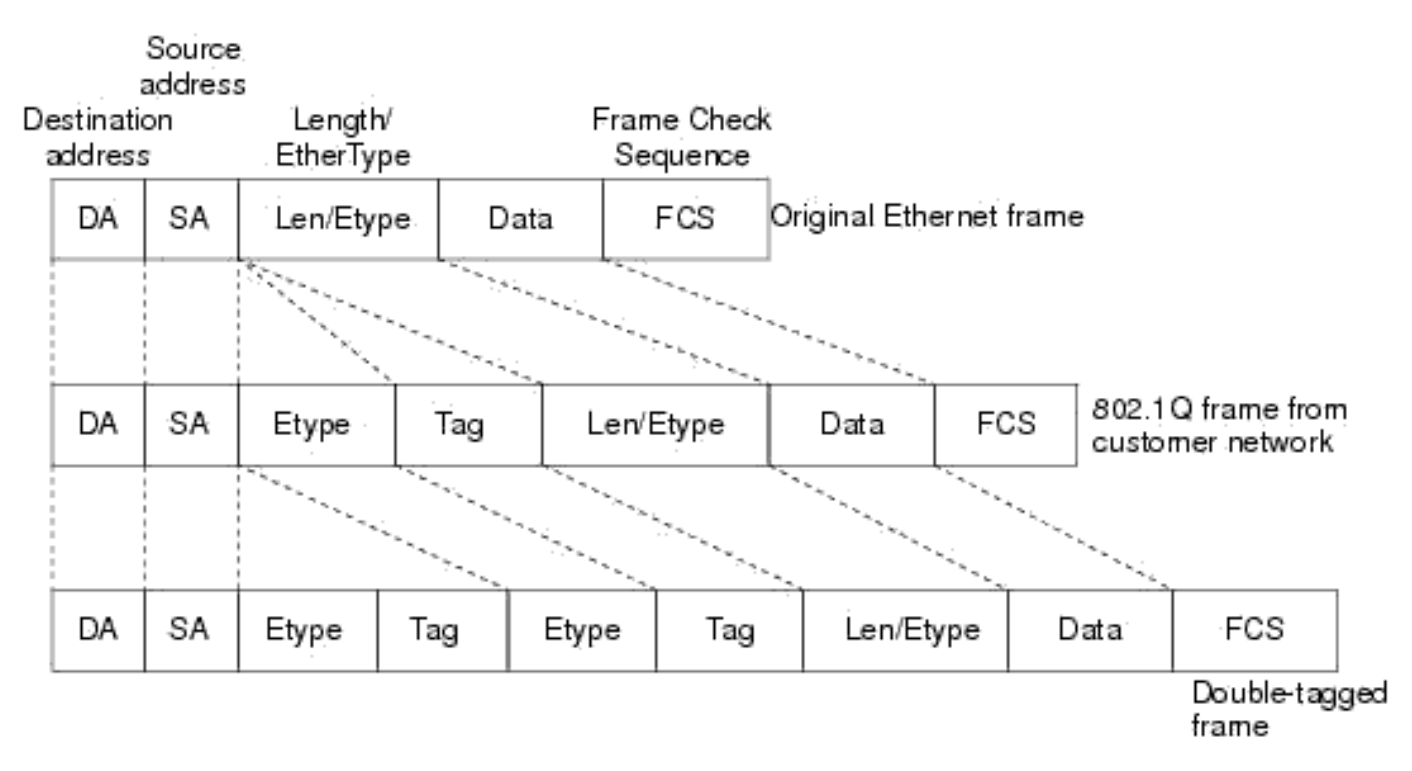

## <span id="page-6-2"></span>Frame-Größe

Die standardmäßige Maximum Transmission Unit (MTU) einer Schnittstelle beträgt 1.500 Byte. Wenn ein externes VLAN-Tag an einen Ethernet-Frame angeschlossen ist, erhöht sich die Paketgröße um 4 Byte. Daher ist es ratsam, die MTU jeder Schnittstelle im Anbieternetzwerk entsprechend zu erhöhen. Die empfohlene MTU-Mindestgröße beträgt 1.504 Byte.

## <span id="page-6-3"></span>TPID

Der QinQ-Frame enthält den TPID-Wert (Modified Tag Protocol Identifier) von VLAN-Tags. Standardmäßig verwendet das VLAN-Tag das TPID-Feld, um den Protokolltyp des Tags zu identifizieren. Der Wert dieses Felds, wie in IEEE 802.1Q definiert, beträgt 0x8100.

Das Gerät bestimmt, ob ein empfangener Frame ein Service-Provider-VLAN-Tag oder ein Kunden-VLAN-Tag enthält, indem es den entsprechenden TPID-Wert überprüft. Nach dem Empfang eines Frames vergleicht das Gerät den konfigurierten TPID-Wert mit dem Wert des TPID-Felds im Frame. Wenn die beiden übereinstimmen, enthält der Frame das entsprechende VLAN-Tag. Wenn beispielsweise ein Frame VLAN-Tags mit den TPID-Werten 0x9100 bzw. 0x8100 enthält, der konfigurierte TPID-Wert des Service-Provider-VLAN-Tags 0x9100 und der des VLAN-Tags für ein Kundennetzwerk 0x8200 ist, geht das Gerät davon aus, dass der Frame nur den Service Provider überträgt VLAN-Tag, aber nicht das Kunden-VLAN-Tag.

Darüber hinaus können die Systeme verschiedener Anbieter die TPID des äußeren VLAN-Tags von QinQ-Frames auf verschiedene Werte festlegen. Zur Kompatibilität mit diesen Systemen können Sie den TPID-Wert so ändern, dass die QinQ-Frames, wenn sie an das öffentliche Netzwerk gesendet werden, den TPID-Wert tragen, der mit dem Wert eines bestimmten Anbieters identisch ist, um die Interoperabilität mit den Geräten dieses Anbieters zu ermöglichen. Die TPID in einem Ethernet-Frame hat dieselbe Position wie das Protokolltypfeld in einem Frame ohne VLAN-Tag. Um Probleme bei der Paketweiterleitung und -behandlung im Netzwerk zu vermeiden, können Sie den TPID-Wert nicht auf einen der Werte in dieser Tabelle festlegen:

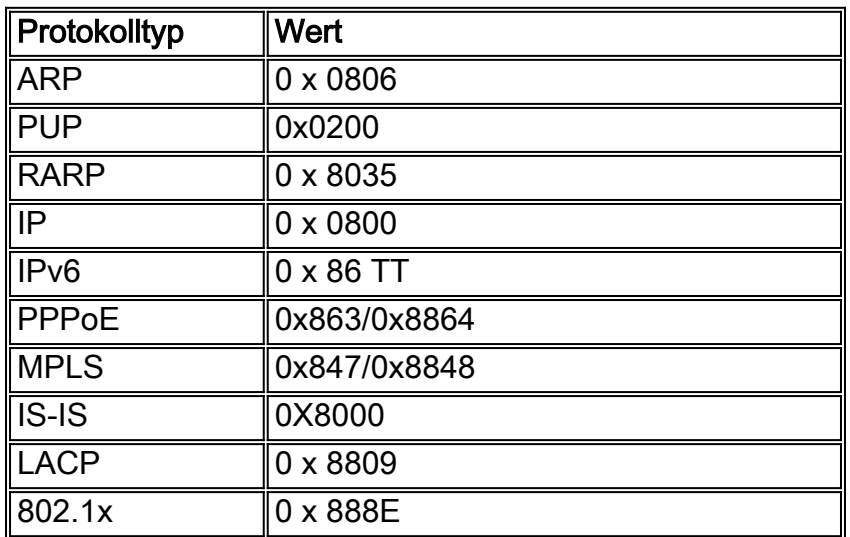

QinQ-Support wird in der Regel von allen unterstützten Cisco IOS-Funktionen oder -Protokollen unterstützt. Wenn Sie beispielsweise PPPoE auf der Subschnittstelle ausführen können, können Sie einen Frame mit zwei Tags für PPPoE konfigurieren. IPoQinQ unterstützt IP-Pakete, die für QinQ-VLAN-Tag-Terminierung doppelt markiert sind, indem IP-Datenverkehr mit doppelt getaggten 802.1Q-Headern (auch als Stack bezeichnet) weitergeleitet wird.

# <span id="page-7-0"></span>Zugehörige Informationen

- [Systemanforderungen für die Implementierung von Trunking](//www.cisco.com/en/US/tech/tk389/tk689/technologies_tech_note09186a008017f86a.shtml?referring_site=bodynav)
- [Konfigurationsbeispiele für VLAN-Trunking-Protokolle und technische Hinweise](//www.cisco.com/en/US/tech/tk389/tk689/tech_configuration_examples_list.html?referring_site=bodynav)
- [Support-Seite für VLAN-Trunking-Protokolle Technologie](//www.cisco.com/en/US/tech/tk389/tk390/tsd_technology_support_protocol_home.html?referring_site=bodynav)
- [Support-Seiten für LAN-Produkte](//www.cisco.com/web/psa/products/tsd_products_support_general_information.html?c=268438038&sc=278875285&referring_site=bodynav)
- [Support-Seite zum Thema LAN-Switching](//www.cisco.com/web/psa/technologies/tsd_technology_support_technology_information.html?c=268435696&referring_site=bodynav)
- [Technischer Support und Dokumentation für Cisco Systeme](//www.cisco.com/cisco/web/support/index.html?referring_site=bodynav)